Picasa Database Network Drive
>>CLICK HERE<<<</p>

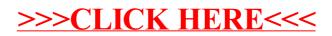